## **Szczegółowy opis poz. 213 – Zakup komputerów**

## **Liczba sztuk: 4 1. Informacje ogólne**

Przedmiotem zamówienia jest:

- dostawa, instalacja i uruchomienie w lokalizacji: Łodygowice zamek, 4 kompletów/zestawów komputerowych. Jeden zestaw komputerowy składa się z co najmniej: jednostki centralnej (komputera) wraz z niezbędnym oprogramowaniem, monitora z wbudowanymi głośnikami oraz kamerą internetową, klawiatury i myszki bezprzewodowej, listwy zasilającej (długość kabla zasilającego co najmniej 3m) oraz kabla przyłączeniowego do sieci LAN co najmniej kat 5e (kabel o długości co najmniej 3 m),
- podłączenie zestawów komputerowych do sieci WiFi wybudowanej w ramach wcześniejszego etapu projektu (urządzenia dostępowe WiFi pracujące w przedziale częstotliwości 5 150MHz – 5 725 MHz i lub 2,4GHz, są już zainstalowane w lokalizacji i przystosowane do pracy z dostarczonymi zestawami komputerowymi)
- przyłączenie dostarczonych zestawów komputerowych do istniejącej sieci LAN wg wytycznych Zamawiającego.

## **2. Wymagania dostawy i instalacji urządzeń informatycznych**

W ramach realizacji zamówienia zostanie dostarczone 4 szt. zestawów/kompletów komputerów wraz monitorami , klawiaturami i myszkami.

Komputery maja być zainstalowane, podłączone i uruchomione we wskazanej lokalizacji. Mają się one łączyć pomiędzy sobą za pośrednictwem już istniejącej sieci bezprzewodowej WiFi oraz z Internetem z wykorzystaniem już istniejącego przyłącza. Dostarczone, zainstalowane i uruchomione komputery, mają być objęte przynajmniej 5-letnią gwarancją, świadczoną na miejscu u klienta z czasem reakcji serwisu - do końca następnego dnia roboczego. Dostarczone monitory mają być objęte przynajmniej 3-letnią gwarancją.

Wymagania ogólne dla wszystkich urządzeń informatycznych:

- − Wszystkie oferowane urządzenia muszą być fabrycznie nowe.
- − Wszystkie oferowane urządzenia muszą być wyprodukowane zgodnie z normą jakości ISO 9001:2000 lub normą równoważną.
- − Urządzenia muszą być dostarczone Zamawiającemu w oryginalnych opakowaniach fabrycznych.
- − Do każdego urządzenia musi być dostarczony komplet standardowej dokumentacji w formie papierowej lub elektronicznej.
- − Do każdego urządzenia musi być dostarczony komplet nośników umożliwiających odtworzenie oprogramowania zainstalowanego w urządzeniu.
- − Wszystkie urządzenia zostaną dostarczone z niezbędnym okablowaniem zasilającym i transmisyjnym.

## **3. Wymagane minimalne podstawowe parametry stawiane zamawianym komputerom (4 sztuki):**

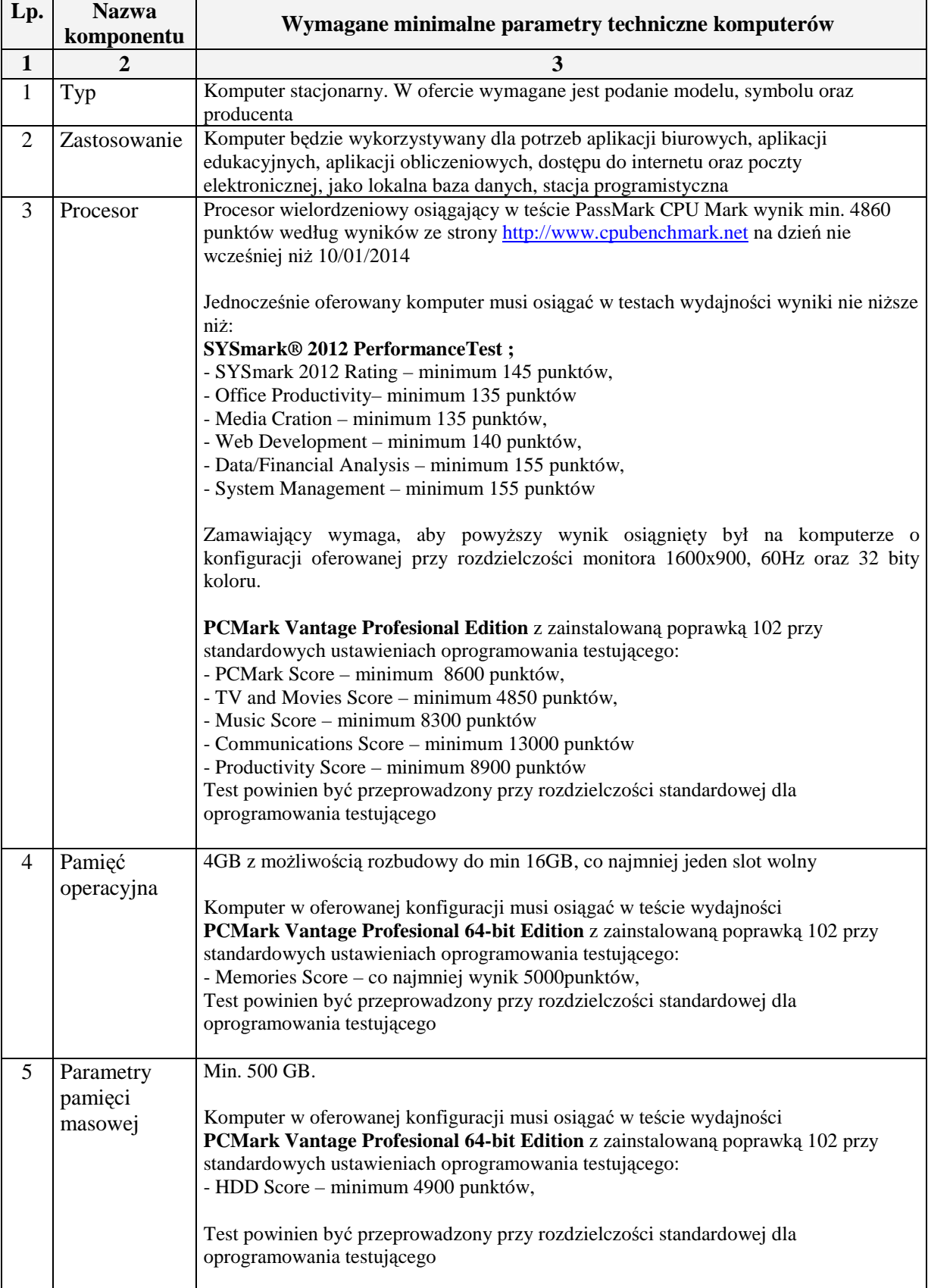

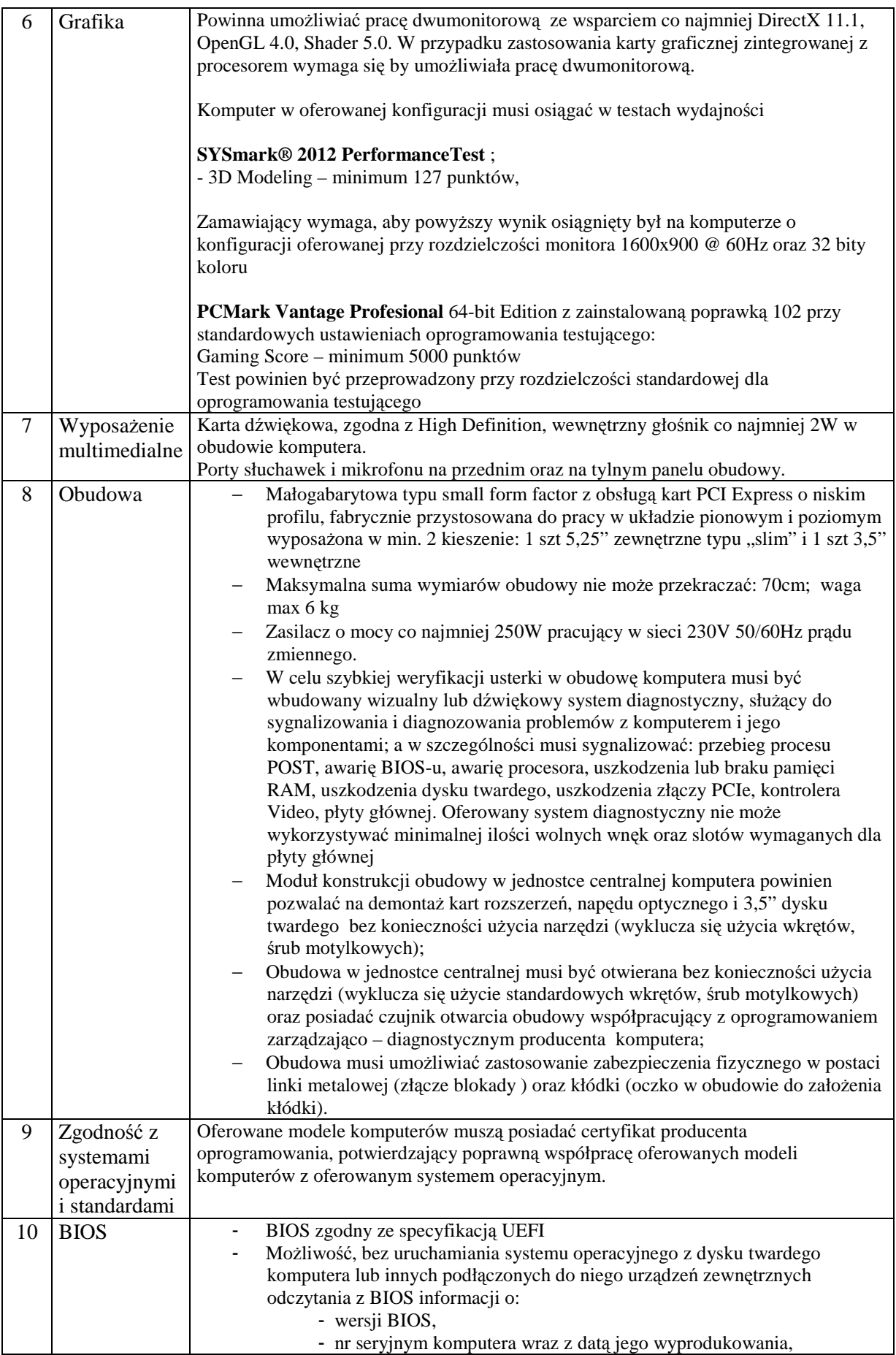

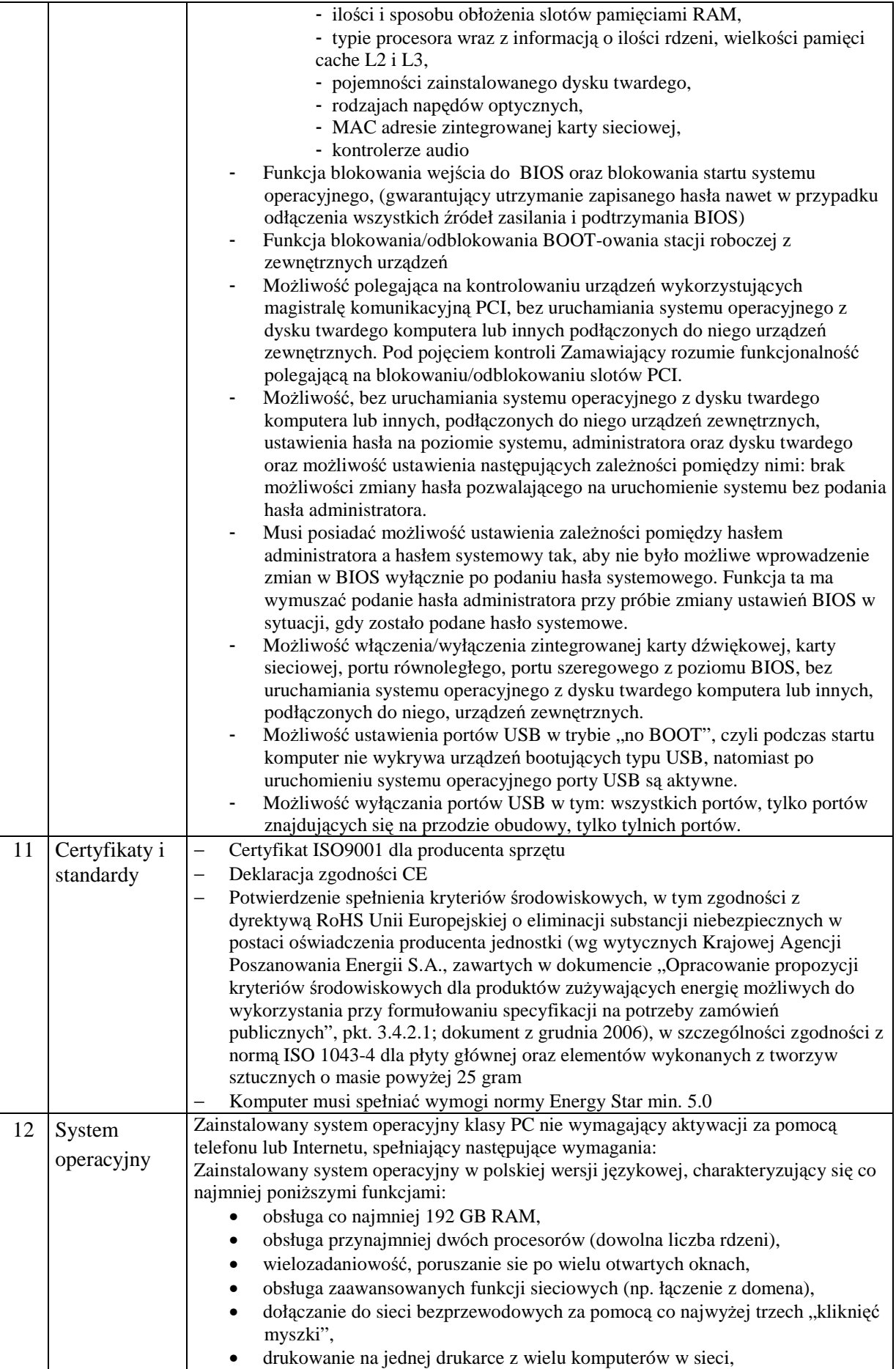

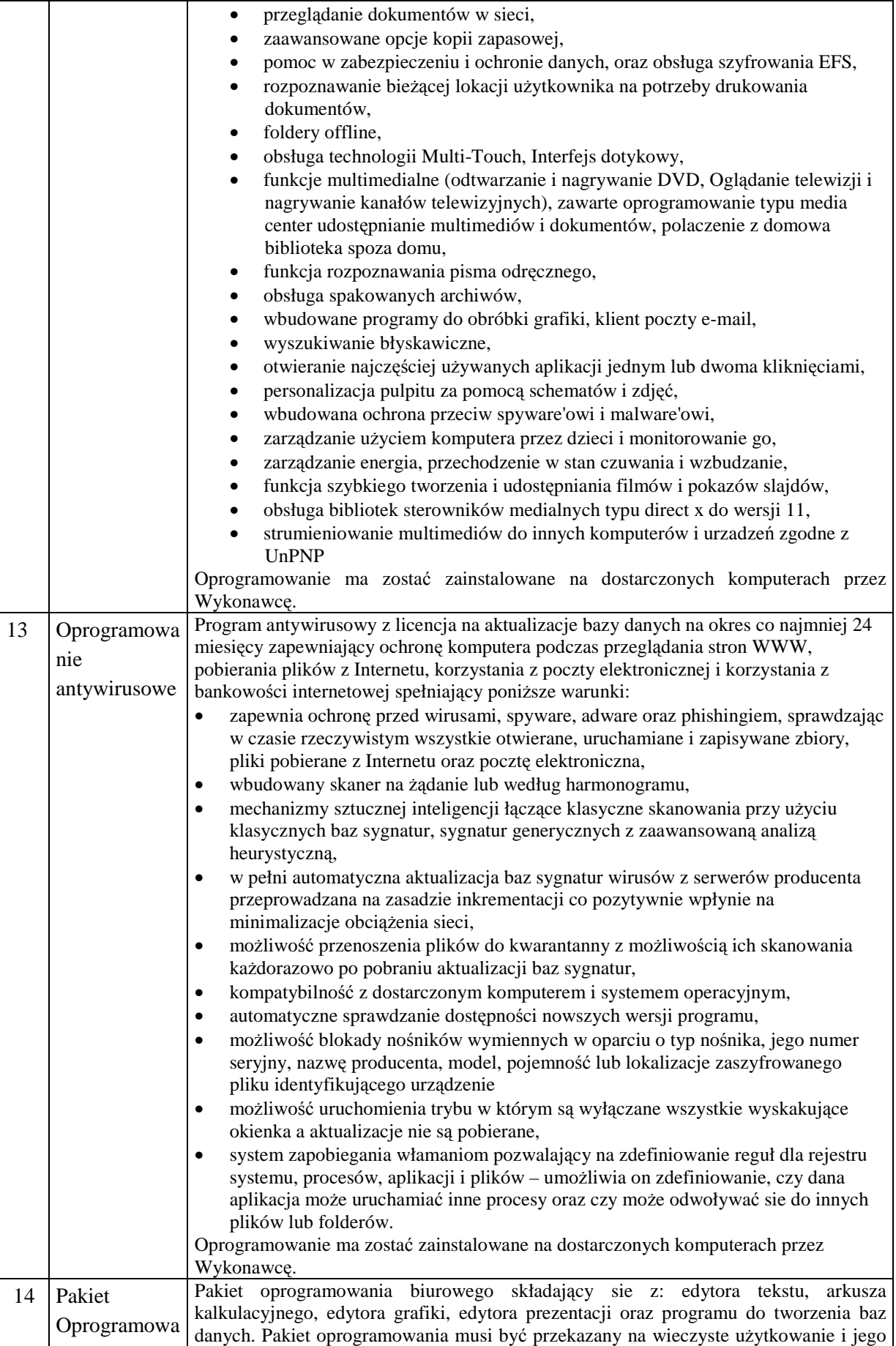

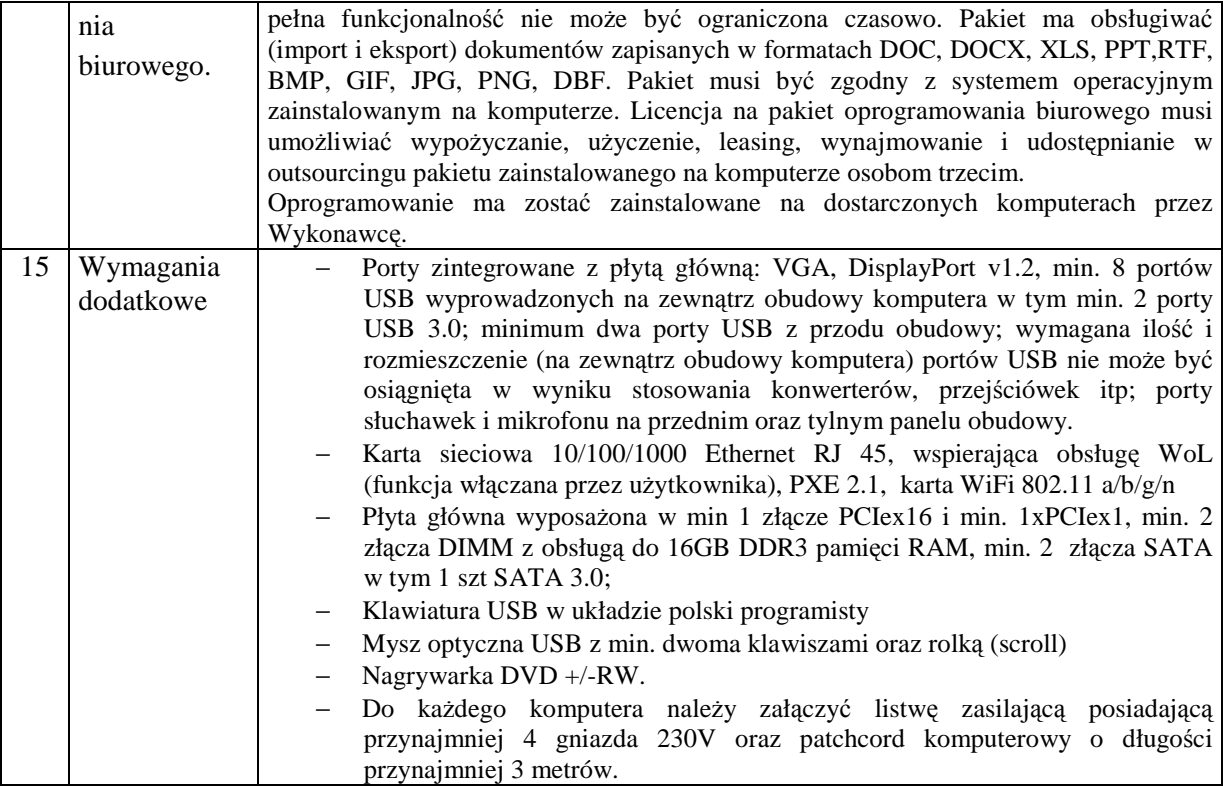